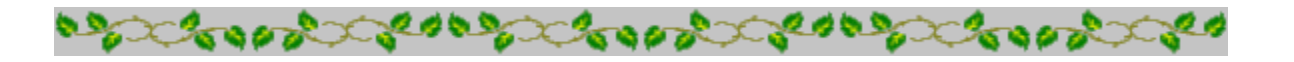

## **Horoscope Of**

**Sample**

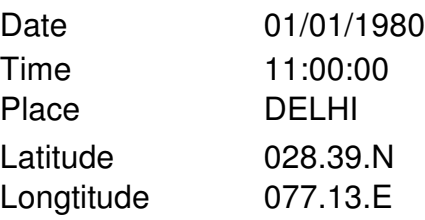

Zodiac Sign Lunar Sign Nakshatra Sign Pada

**CAPRICORN** GEMINI MRIGASIRA 3

**BOODS** 

**COOPER COOPER** 

consecretions and consecretions **Cooper CONSID** 

*Provided by :-*

### **TRIPLE-S SOFTWARE**

Phone no.-91-11-27940403 E-mail:horosoft@yahoo.com,Website-www.horosoft.net

*Printed On :* May 28,2012

# ওঁ শ্ৰী গণেশায় নমঃ

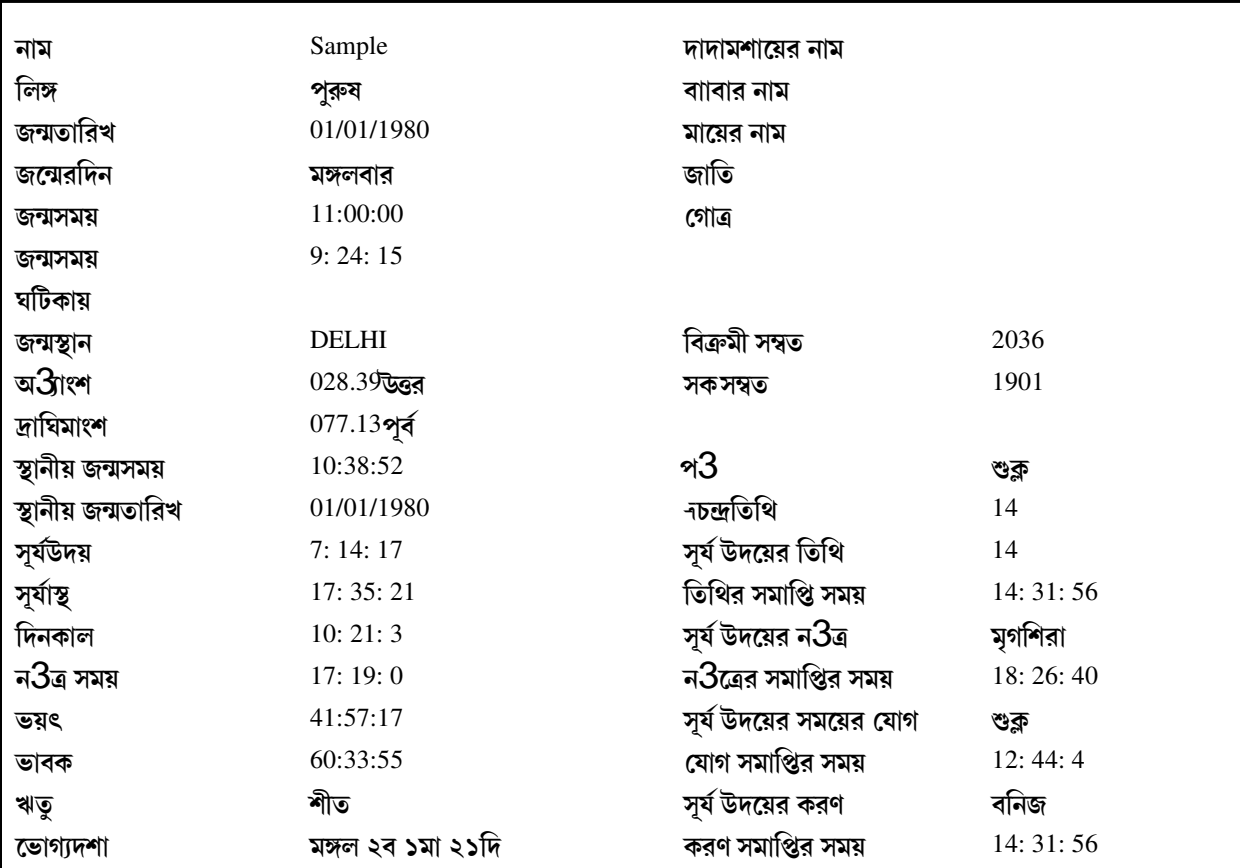

অব $3$ য় চক্ৰ

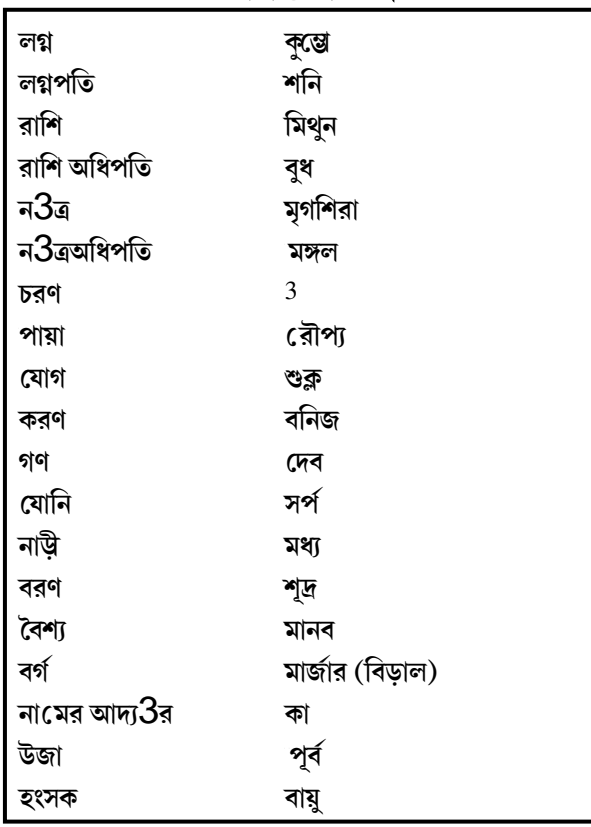

ঘাতচ্ফ

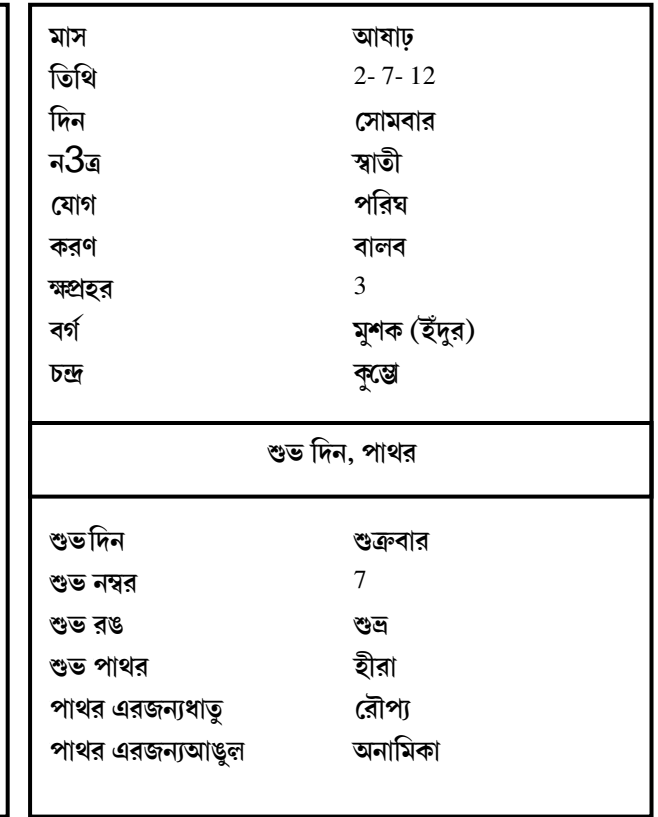

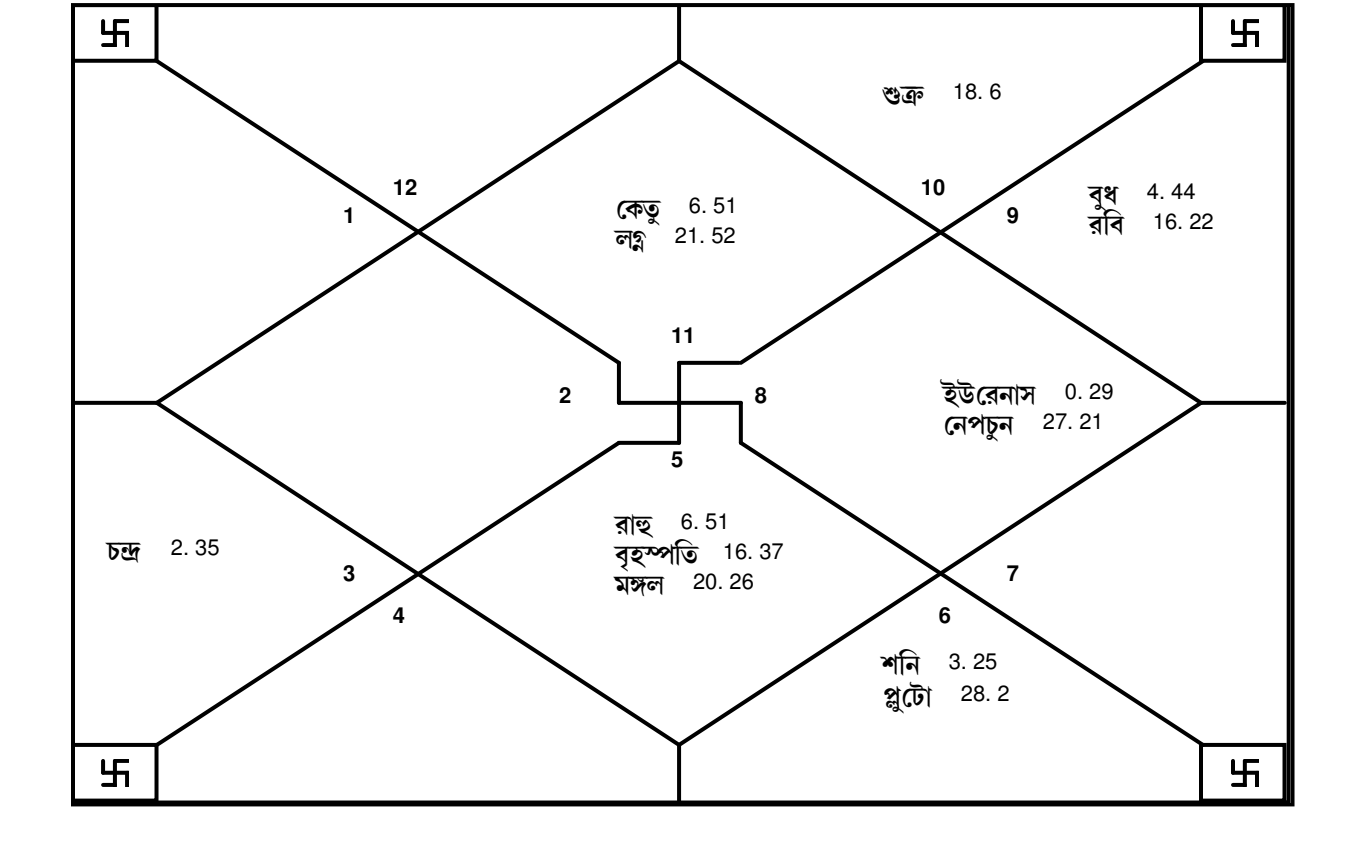

রাহু এবং কেতুর সঠিক স্থান

জন্ম লগ্ন চক্ৰ

- $\overline{\mathbf{b}}$ ত্রপ $?$  অয়নাংশ  $~23:34:38$ ডিগ্রি

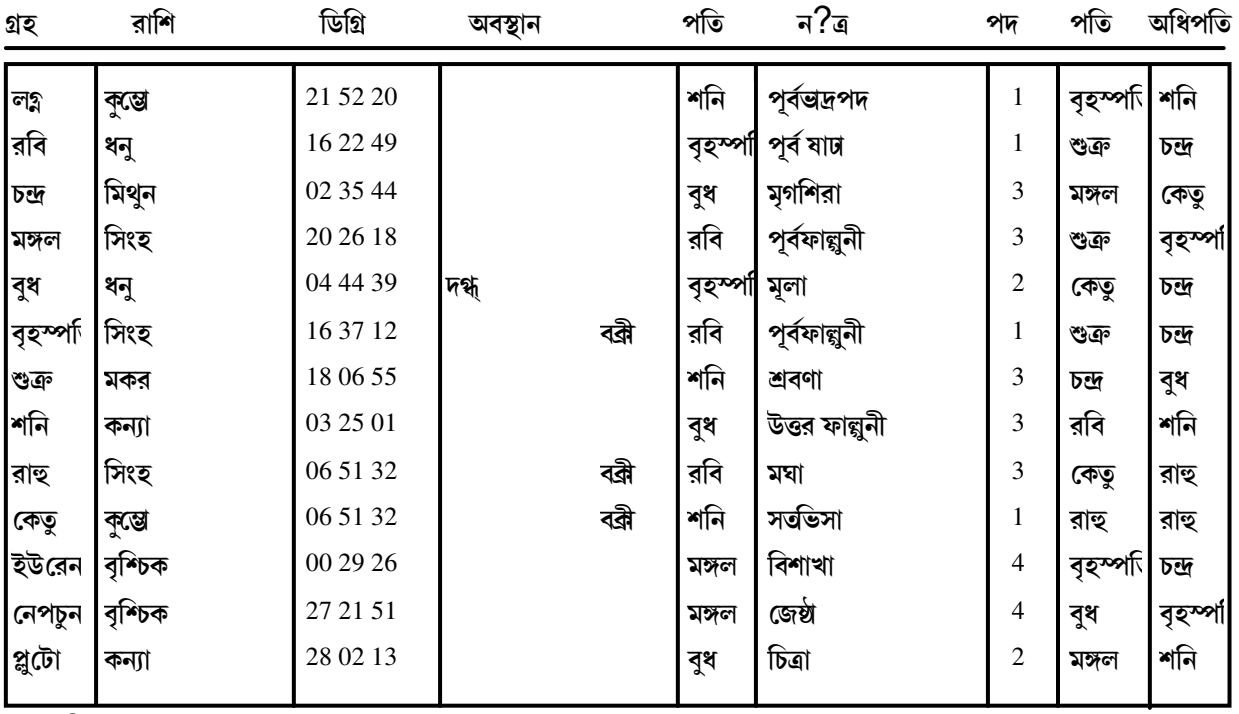

জন্ম সময়ে গ্রহ ন $\mathop{?}$ ত্রের অবস্থান ও স্ফু ট

## <u>ক্মরকত্ব , অবম্থা</u>

3

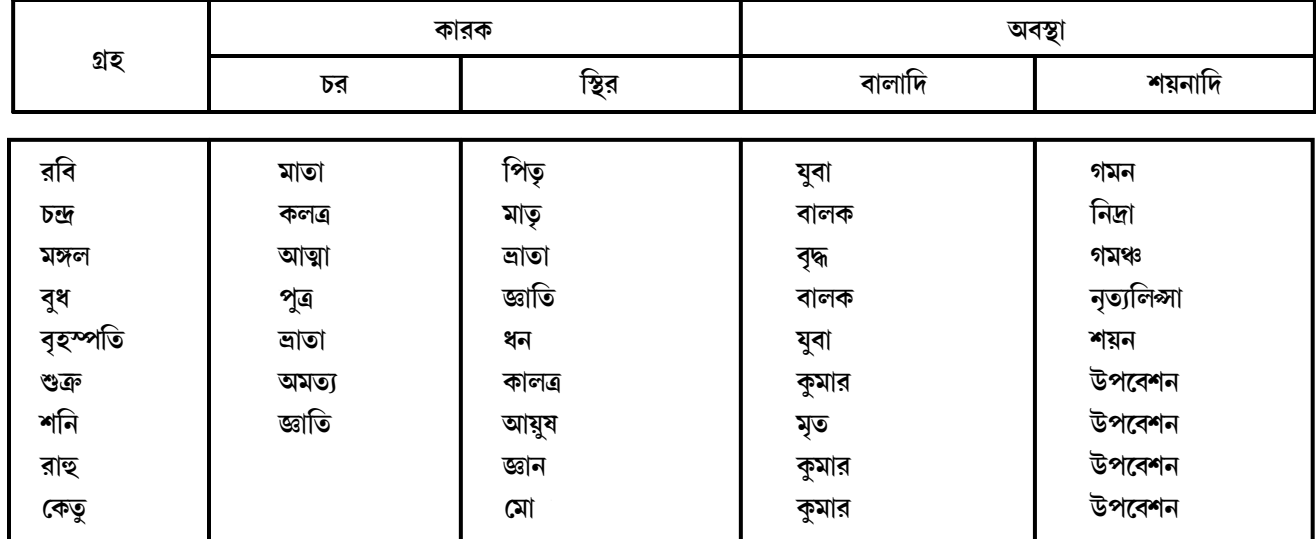

## <u>নবতারাচক</u>

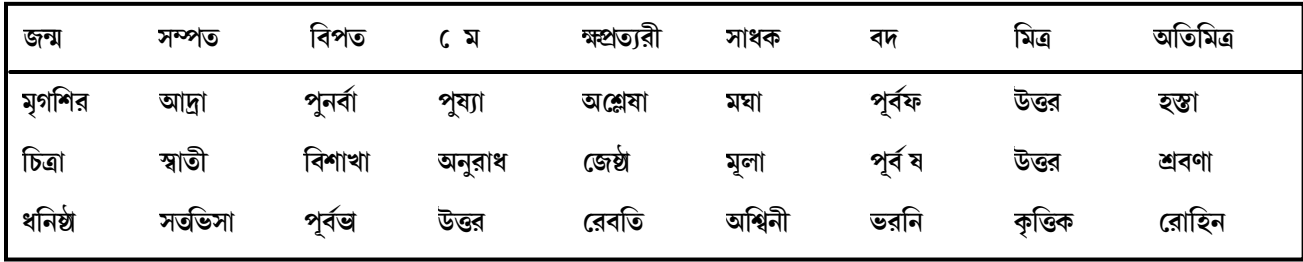

![](_page_3_Figure_5.jpeg)

![](_page_3_Figure_6.jpeg)

E-mail:horosoft@yahoo.com,Website-www.horosoft.net Phone no.-91-11-27940403 **TRIPLE-S SOFTWARE**

# <u>ভাব ওভাবসন্ধিস্ফু ট</u>

![](_page_4_Picture_360.jpeg)

![](_page_4_Figure_3.jpeg)

![](_page_4_Figure_4.jpeg)

E-mail:horosoft@yahoo.com,Website-www.horosoft.net Phone no.-91-11-27940403 **TRIPLE-S SOFTWARE**

![](_page_5_Figure_0.jpeg)

![](_page_5_Figure_1.jpeg)

![](_page_5_Figure_2.jpeg)

**TRIPLE-S SOFTWARE** Phone no.-91-11-27940403 E-mail:horosoft@yahoo.com,Website-www.horosoft.net

![](_page_6_Figure_0.jpeg)

![](_page_6_Figure_1.jpeg)

**TRIPLE-S SOFTWARE** Phone no.-91-11-27940403 E-mail:horosoft@yahoo.com,Website-www.horosoft.net

![](_page_7_Figure_0.jpeg)

F

![](_page_7_Figure_1.jpeg)

রাহ

£

£

£

### **TRIPLE-S SOFTWARE** Phone no.-91-11-27940403 E-mail:horosoft@yahoo.com,Website-www.horosoft.net

![](_page_8_Figure_0.jpeg)

![](_page_8_Figure_1.jpeg)

![](_page_8_Figure_2.jpeg)

**TRIPLE-S SOFTWARE** Phone no.-91-11-27940403 E-mail:horosoft@yahoo.com,Website-www.horosoft.net

বিং<mark>শো</mark>ত্তরী দশা

![](_page_9_Picture_850.jpeg)

![](_page_9_Picture_851.jpeg)

## বিংশোত্তরী প্রত্যয়ন্তক্ষর দশা

![](_page_10_Picture_897.jpeg)

বৃহস্পতি রাহু মঙ্গল

শনি শুক্র সাথা সাথা শনি রবি

শনি

রাহু

12/02/2018 - 17/04/2018 17/04/2018 - 29/09/2018 29/09/2018 - 22/02/2019

শনি চন্দ্ৰ

বুধ শনি

19/06/2022 - 12/08/2022

12/08/2022 - 15/10/2022 15/10/2022 - 11/12/2022

![](_page_10_Picture_898.jpeg)

19/01/2021 - 30/05/2021

24/08/2020 - 19/01/2021

30/05/2021 - 02/11/2021

![](_page_11_Picture_14.jpeg)

![](_page_11_Picture_15.jpeg)

![](_page_11_Picture_16.jpeg)

![](_page_11_Picture_17.jpeg)

## অ<mark>ন্ত</mark>বৰ্গ সারণী

![](_page_12_Picture_724.jpeg)

## সং<mark>শো</mark>ধিত অষ্টবৰ্গ সারণী

![](_page_12_Picture_725.jpeg)

## <u>পিভাংশ সারণী</u>

![](_page_12_Picture_726.jpeg)

আপনার হবু স্বামী বা স্ত্রীর সঙ্গে মিল খুঁজতেনীচ্রে অলিক্বয়

### অর $\,$ ন $8$ ত্র ও পদের মধ্যে দোষগুণ দেখুন

![](_page_13_Picture_803.jpeg)

দোষ তালিকা

০ রন্ধ্রদোষঃ<mark>` ১</mark> গণমহাদোষ ২ যোনি বরদোষ

৩ নাড়ীদোষ ৪ দিবদা দোষ ৫ নবপঞ্চকদোষ ৬ ভকুটদোষ

পাৱেন। আপনি ভাবাবেগ ক্ষপ্ৰকৃতিৱ এবং ভালবাসাৱ সুখ পান। চন্দ্ৰ মিথুন লগ্নে থাকায় তা নিৰ্দেশ কৱে যে আপনি লম্বা এবং আপনাৱ কোঁকড়ানো চুল থাকবে। আপনাৱ বিবৰ্ণ ও হাসিখুশি মুখ হবে, তাম্ৰবৰ্ণ চোখ এবং বোঁচা নাক হবে। আপনি ধূৰ্ত সুৱসিক সাহসী উদ্যোগী সুমেধা সম্পন্ন

ভাগ্য ক্ষপ্ৰভাবশালী ৱয়েছে এবং আপনাকে ৱ $9$ া কৱবে। আপনি অপব্যয়ী হবেন এবং বিচাৱ বিবেচনা কৱে চলবেন আপনি বুদ্ধিমান আপনি সুদর্শন জীবনসঙ্গী লাভ কৱবেন এভং উভয় লিঙ্গেৱ অধিক সম্ভক্ষান লাভ কৱবেন। বিভিন্ন ধৰ্মীয় আচাৱ আচৱন পালন কৱবেন এবং অধিক সুখ লাভ কৱবেন। আপনি সিদ্ধান্তক্ষ নেওয়াৱ ব্যাপাৱে অত্যন্তক্ষ বিচ $9$ ন এবং একজন উপদেষ্টা হতে

ৱাশিচক্ৰেৰ ষষ্ঠ স্থান শ্ৰেষ্ঠ, চন্দ্ৰ পঞ্চক্ষ স্থানে ৰয়েছে, যা নিৰ্দেশ কৰে যে আপনি অনেক ব্যাপাৱে যেমন আপনাৱ ছেলেমেয়েদেৱ অবস্থা বিপ $9$  আৰ্থিক অবস্থা ইত্যাদি ব্যাপাৱে চিন্তক্ষ্ম কৱায় আগ্ৰহী। যাইহোক আপনাৱ

সূচতুৰ অহংকাৰী এবং স্বনিৰ্ভৰ। স্ব উপাৰ্জিত ধন 9মতা অবস্থা যশ এবং ৰাজনৈতিক সাফল্য বৃদ্ধি পাবে। চন্দ্র গ্রহের ক্ষপ্রভাবে

এবং তাৱ সঙ্গে উপাৰ্জন বৃদ্ধি পাবে। আপনাৱ সন্তক্ষানেৱা সম্পত্তিশালী এবং ভাগ্যবান হবেন। একাধিক ক্ষপ্ৰভাবশালী ব্যক্তিৱ মধ্যে আপনি সম্পদশালী  $9$ মতাবান এবং বন্ধুত্বপৱায়ন হবেন আপনি বুদ্ধিমান এবং গণিত শাস্ত্ৰে ভাল দখল আছে। বিভিন্ন দিক থেকে পর্যাপ্ত পৱিমান উপার্জন কৱবেন। কর্মীদেৱ সাথে সুসম্পর্ক গড়ে তুলবেন। সম্পদশালী হবেন। খ্যাতিলাভ কৱবেন এবং ক্ষপ্ৰভুত্বব্যাঞ্জক পদ অলংকৃত কৱবেন। ধৰ্মীয় ৱীতিনীতিতে বেশি মাত্ৰায় নিজেকে নিযুক্ত কৱবেন। সুখী গৃহজীবন অতিবাহিত কৱবেন এবং সুসন্তক্ষান লাভ কৱবেন।

আপনি জুয়াৱী এবং অপৱাধ ক্ষপ্ৰবন। আপনাৱ আকাঙ্খা পুৱন কৱেন। আপনি নীতিজ্ঞান সম্পন্ন আৰ্দশবান এবং ঝগড়া এড়িয়ে চলেন। অন্যের হয়ে সওয়াল করেন। আপনি সুবক্তা এবং আকর্ষনীয় বর্ণনা দায়ক। আপনি দ্রুত

রবি গ্রহের ক্ষপ্রভাবে সপ্তমপতি ৱবি একাদশে অবস্থান হেতু আপনি সম্পদ শালী এবং দয়ালু হবেন। আপনি বহু গুণ সম্পন্ন বহু ভ্রমণে যশ এবং খ্যাতি অর্জন করবেন। স্ত্রী স্বামী ক্ষপ্রভাব সম্পন্ন এবং মহৎ ব্যাক্তিত্বের অধিকারী হবেন। আপনি ধৰ্মাভাবাপন্ন এবং দৰ্শনশাস্ত্ৰে গভীৱ জ্ঞানী। আপনাৱ মেধাবী কীৰ্তিব. জন্য যশ এবং খ্যাতি ক্ষ্প্ৰাপ্তি হবে

কুপ্তে আপনার লগ্নচিহ্ন আপনি কুন্তু লগ্নেৱ জাতক,যেটি ৱাশিচক্ৰে ১১তম স্থানে ৱয়েছে, এবং যেটা শনিৱ দ্বাৱা পৱিচালিত। আপনাৱ মোটা গলা হবে এবং আপনি আত্ম মৰ্যাদা সম্পন্ন হবেন। বন্ধু এবং আত্মীয়েৱ কাছ থেকে বাধা পাবেন। আপনাৱ মাথায় টাক থাকবে অথবা পাতলা চুল হবে। আপনি ছোটবেলায় অসুখী হলেও জীবনেৱ পৱবৰ্তী 9েত্ৰে সুখী হবেন। পৱবৰ্তী জীবনে আপনাৱ ধনসম্পত্তি লাভ হবে। আপনাৱ ওপৱ ভাইদেৱ কুক্ষপ্ৰভাব পড়বে। আপনি ২৪-২৫ বছর থেকে ভাগ্যবান হবেন। আপনি দার্শনিক মনোভাবাপন্ন এবং জানার ইচ্ছা ক্ষপ্রবল। আপনি শি9িত এবং শান্তিক্ষিপ্ৰয়। আপনি সকল জিনিস নিয়ে চিন্তক্ষ কৱেন। আপনি অপৱকে সাহায্য কৱতে চান। আপনাৱ তী $\Omega$ স্মৃতিশক্তি। আপনি দ্রুত সিদ্ধান্তক্ষ নেন। আপনি খুব অমায়িক। আপনি জীবনে বহু বাধা বিপত্তিৱ সম্মুখীন হবেন। আপনি লম্বা হবেন, এবং আপনাৱ আকৰ্ষনীয় ব্যক্তিত্ব। আপনাৱ জীবনে বাধা আসবে কিন্তুক্ষ তাতে কোন ভয় নেই। আপনি খুব কৌশলী এবং ৱাজনীতিতে আগ্ৰহী। আপনি সৱকাৱী ক্ষপ্ৰতিষ্ঠানণ্ডলিতে অংশ কৱতে ইচ্ছুক। আপনি খেলা ভালবাসেন। আপনি মোটা এবং শক্তিশালী দেহেৱ অধিকাৱী আপনি উদাৱ কাজকৰ্মে দৃঢ় আপনি পার্টি এবং সংঘে যেতে ভালবাসেন কিন্তুক্ষতাৱ ক্ষপ্রভাব খাৱাপ হতে পারে। আপনি চান না আপনাৱ ভালবাসা বা আবেগ ক্ষপ্রকাশ করতে। আপনি ধূর্ত হবেন।আপনি একজন শি9িত এবং বুদ্ধিমান সঙ্গী পছন্দ করেন। এই ন $\Theta$ ত্রে জন্মানোয় আপনি যুদ্ধে এবং যুদ্ধপৱিকল্পনায় সার্থক হবেন। আপনি নম্র আবেগক্ষপ্রবণ সৱকারের উচ্চ সংস্থার দ্বারা স্বীকৃত হবেন, সুন্দর বস্তুর সমাদর করবেন এবং সর্বদা সঠিক পথ চয়ন করবেন।

## সাধারণ চরিত্রায়ন

এবং খাদ্য ৱসিক গান ও নাচেৱ ক্ষপ্ৰতি আপনি অনৱক্ত হবেন। অন্যেৱ উদ্দেশ্য সম্পৰ্কে আপনাৱ সূক্ষ্ম ধাৱণা থাকবে। ক্ষপ্ৰথম সপ্তম এবং দ্বাদশতম হিন্দী তিথি আপনাৱ প*ে* অশুভজনক। যাদেৱ চন্দ্ৰে বৃষ সিংহ কন্যা ও তুলা লগ্ন তাৱা আপনাৱ বন্ধু হবে। আপনি বিজ্ঞান এবং সাহিত্য কীৰ্তিৱ ক্ষপ্ৰতি অনুৱক্ত হবেন। আপনি ভ্ৰমন কৰতেও ভালবাসেন। আপনি অনাকাণ্ডিত সম্পদ লাভ কৰবেন। একাধিক কৰ্মসংস্থান হবে। সবুজ পাথৱেৰ দুল আপনাৰ প*ে* শুভজনক।

#### মঙ্গল গ্রহের ক্ষপ্রভাবে

তৃতীয় ও দশম পতি, মঙ্গল সপ্তম স্থানে অবস্থান হেতু যা নিৰ্দেশ কৱে যে, আপনি আপনাৱ স্বামী বা স্ত্ৰী খুব ক্ষপ্ৰভাৰশালী ও সুন্দৱ দেখতে হবে। আপনি পৱিবাৱেৱ দিক থেকে খুব সুখী হবেন। আপনি খুব হঠকাৱী

কৱবেন। মঙ্গল সপ্তম গৃহে থাকাৱ দরুন আপনাৱ পাকস্থলী দুর্বল এবং জীবনসঙ্গীৱ সঙ্গে বিচ্ছেদ হতে পারে বিবাদ সর্বদা লোগে থাকতে পাৱে এবং মকদ্দমায় তি হতে পাৱে। আপনাৱ একাধিক ভাই থাকবে বুধেৱ এইৱকম অবস্থান হেতু বিপৱীত লিঙ্গেৱ সাথে বিবাদ লেগে থাকবে গোলয়োগ ও আৰ্থিক তি হবে বাজে সঙ্গে পড়বেন ও জীবন

হবেন, এবং শ্বশুৱ বাড়ীৱ আনুকূল্য পাবেন। আপনি ভাগ্যবান, যদিও কিছু বিপৱীত মতও থাকবে) হবেন। আপনাৱ স্বামী বা স্ত্ৰীকে নিয়ে আপনি স্থায়িত্ব, সম্মান, শ্ৰদ্ধা ক্ষপ্ৰভৃতি আপনাৱ কায্য েত্ৰে অনুভব কৱবেন। আপনি সমাজ ও সৱকাৱী েত্ৰে দারুণ যশলাভ কৱবেন। আপনি একজন দারুণ ক্ষপ্রশাসক এবং আপনি আপনাৱ ভাগ্যকে আৱও ভাল কৱবাৱ জন্য সাহস ও মানসিক শক্তি ক্ষপ্ৰয়োগ কৱবেন। আপনাৱ স্বামী বা স্ত্ৰী পছন্দেৱ বিখ্যাত কিন্তুক্ষ মাথাগৱমেৱ হবেন। আপনি আপনাৱ কাজে ক্ষপ্ৰচুৱ পৱিশ্ৰম কৱবেন। ক্লান্তিক্ষ অনুভব

সাথীৱ স্বাস্থ্য ভাল যাবে না এবং দূৰবৰ্তী স্থানে ভ্ৰমন কৰবেন। মঙ্গল সিংহে থাকায় আপনি দুঃসাহসী এককথাৱ মানুষ কৃতজ্ঞ দুঃস্থ লোককে সাহায্য কৱবেন। আপনি একজন

দ ব্যক্তি।

### বুধ গ্রহের ক্ষপ্রভাবে

পঞ্চক্ষ এবং অষ্টম স্থানাধিপতি, বুধ একাদশ স্থানে অবস্থান হেতু আপনি সুশি ৷ পাবেন, সমাজে সম্মান পাবেন এবং আপনি সঙ্গীত কলা ৱসিক হবেন। শি াৱ মাধ্যমে আপনি সুখী হবেন। সম্ভক্ষানদেৱ নিয়ে আপনি সুখী হবেন। আপনি বুদ্ধিমান, দীৰ্ঘায়ু এবং ধনবান। বৈদেশিক চাকুৱীৱ মাধ্যমে আপনি আয় কৱবেন এবং হয়ত পৱম্পৱায় লাভবান হবেন। আপনি আত্মকেন্দ্ৰিক। আপনাৱ বন্ধুৱা বিজ্ঞানমনষ্ক আপনি শিষ্ঠচাৱে সম্পন্ন এবং গৃহ ও বহুমূল্যৱত্নেৱ ভক্ত আপনি শিিত সম্পদশালী খ্যাত এবং বিলাসক্ষিপ্ৰয় আপনি দায়িত্ববান ভূত্য পাবেন। আপনি ক্ষপ্ৰকৃত ক্ষেপ্ৰমময়। আপনি দয়ালু ক্ষপ্ৰকৃতিৱ দানশীলতাৱ জন্য বিখ্যাত সমাজে শ্ৰদ্ধাশীল ব্যক্তি জ্ঞানী এবং লেখক।

### বৃহস্পতিগ্রহের ক্ষপ্রভাবে

দ্বিতীয় ও একাদশপতি , বৃহস্পতি সপ্তম স্থানে অবস্থান হেতু নির্দেশিত যে আপনাৱ স্বামী বা স্ত্রী সুদর্শন হবে। আপনি দয়ালু, অনুভূতি ক্ষপ্ৰবন এবং ঐশ্বৰ্যশালী হবেন। আপনি দীৰ্ঘায়ু হবেন। আপনাৱ স্বামী বা স্ত্ৰী অত্যন্তক্ষ ক্ষপ্রভাবশালী হবেন। স্বামী বা স্ত্রীৱ জন্য ক্ষপ্রচুর অর্থব্যয় হবে। আপনি স্বামী বা স্ত্রী অত্যন্তক্ষ ক্ষপ্রভাবশালী হবেন। স্বামী বা স্ত্ৰীৱ জন্য ক্ষপ্ৰচুৱ অৰ্থব্যয় হবে। আপনি স্বামী বা স্ত্ৰীৱ দ্বাৱা উপকৃত হবেন। আপনি ঔষধ বিষয়ে আগ্ৰহী হবেন। বিপৱীত লিঙ্গেৱ ক্ষপ্ৰতি আপনি আকৃষ্ট হবেন। সম্ভক্ষানাদি থেকে সুখ পাবেন। পৈতৃক সম্পত্তি বিষয়ে কিছু ঝামেলা থাকবে।

আপনি সুশি া লাভ কৱবেন শীঘ্ৰ বিবাহ কৱবেন ব্যবাসায় সাফল্য লাভ কৱনেব এবং ধাৰ্মিক জীবন সঙ্গী লাভ কৱবেন বৃহস্পতিৱ অবস্থান হেতু দাতব্য কাজে অংশ গ্ৰহন কৱবেন সুখ সমুধি লাব কৱেন পিতাৱ থেকে অধিক

সাধারণ চরিত্রায়ন

খ্যাতি লাভ কৱেন / মতাবান এবং সুন্দৰ আপনি বুদ্ধিমান হবেন জ্যোতিষশাস্ত্ৰ বিষয়ে জ্ঞান অৰ্জন কৰবেন বহু ভ্ৰমন কৰবেন এবং খুব জ্ঞান হবেন। আপনি কৰ্তব্য পৰায়ন ও যোগ্য কৰ্মী। আপনি সভা সমিতিতে অংশগ্ৰহন কৰবেন এবং আপনি একজন ভাল বক্তা। আপনি জয়ী হবেন ক্ষপ্ৰতিপ/ দেৱ কাছ থেকে। আপনি খুব ধাৰ্মিক এবং সমাজ ও সৱকাৱেৱ কাছ থেকে উচ্চসম্মান উপভোগ কৱবেন।

### শুক্র গ্রহের ক্ষপ্রভাবে

চতুৰ্থ এবং নবম স্থানাধিপতি, শুক্ৰ দ্বাদশ স্থানে থাকায় আপনি খুব অহংকাৱী। আপনি বহুবাৱ বিদেশ ভ্ৰমন কৱবেন। আপনি খুব বুদ্ধিমান এবং দেখতে সুন্দৱ। আপনি খুব বিদ্যান। আপনি কোন দুঃখ পাবেন। আপনি বাড়ী বাগানেৱ পেছনে অনেক ব্যয় কৱবেন। আপনি আবেগী। শাৱীৱিক আনন্দ অৰ্জনেৱ জন্য আপনি ক্ষপ্ৰচুৱ ব্যয় কৱেন। আপনি বিলাসী জীবন যাপন কৱবেন। আপনৱা জীবনসাথীৱ সঙ্গে আপনাৱ কোন বিরুদ্ধতা থাকতে পাৱে। বিদেশে আপনি সম্মানিত। আপনি শিল্প কলায় উৎসাহী। খুব বড় কৰ্মযোজনায় আপনি সফলতা পাবেন। আপনি বাড়ীৱ মালিক হতে পাবেন। কিন্তুক্ষ নাম ও বিলাসে আপনি দুঃখ পেতে পাৱেন। আপনি বিলাসী বন্ধু এবং ভাইয়েৱ সঙ্গে আপনাৱ বিরুদ্ধতা হবে। আপনি একজন অদ্ভুত চৱিত্রেৱ লোক।চতুর্থ এবং নবম স্থানাধিপতি শুক্ৰ দশম স্থানে থাকায় আপনি মায়েৱ কাছে সুখ পাবেন। বিয়েৱ দিক থেকে আপনি সুখী আপনি পৈতৃক সম্পত্তি ভোগ কৱবেন। আপনাৱ চোখ খুব সুন্দৱ। বিশিষ্ট ব্যক্তিদেৱ থেকে আপনি সহযোগীতা পাবেন। কৰ্ম উদ্যোগেৱ জন্য আপনি মুখ্য ব্যক্তি। আপনাৱ ক্ষপ্ৰতিষ্ঠা আছে আপনি সুদেহী বুদ্ধিজীবীৱা আপনাকে পছন্দ কৱে আপনি মাতা পিতাৱ ক্ষপ্ৰতি খুব সেহশীল। আপনি অনেক আৱাম ভোগ কৱেন। ৱাজনীতিতে আপনি একজন স্বাধিকাৱী । আপনাৱ জীবনসাথীও স্বাধিকাৱী হবে। আপনাৱ একাধিক জীবনসাথী থাকতে পাৱে। আপনি শিল্প সঙ্গীতে নাচে নাটকে অনুৱাগী। শিল্পেৱ জগতে আপনি নাম অৰ্জন কৰবেন। আপনাৰ জমি বাড়ী এবং গাড়ী থাকবে। আপনি খুব আবেগী আপনি খুব কৰ্মঠ এবং খুব কঠিন কাজেও আপনি সফল হবেন, জনগনেৱ ক্ষপ্ৰতিনিধি হবেন। আপনি দীৰ্ঘায়ু।

শুক্ৰেৰ দ্বাদশ গৃহে থাকাৰ দৰুন আপনি ন্যায়বিচাৰ পছন্দ কৱেন। আপনি বিলাসক্ষিপ্ৰয় এবং অল্প পৰিমানে অলস ক্ষ্মপ্রকৃতিৱ। আপনি বিপৱীত লিঙ্গের ক্ষ্প্রতি আকৃষ্ট এবং মাত্রা বজায় ৱেখে খাওয়া দাওয়া করেন। কৌশলপূর্ণ কাজেৱ দ্বাৱা শত্ৰুদেৱ পৱাজিত কৱবেন। আপনি চতুৱ বিলাসী স্বভাবেৱ জন্য নিজেৱ সম্মান নষ্ট কৱবেন। পুত্ৰ সম্ভক্ষনেৱ থেকে একাধিক কন্যাসন্তক্ষন লাভ কৱবেন সমাজে এবং পৱিবাৱে আপনাৱ খ্যাতি হ্যাস পাবে লেখক হবাৱ সম্ভবান ।আছে আপনি জ্ঞানী এবং শিল্পকলায় আগ্রহী স্বকৃত ব্যক্তি। খ্যাতি লাভ কৱবেন এবং অনেক দিক থেকে অর্থ উপার্জন করবেন। সুখ এবং আনন্দ অনুভব করবেন। সম্পদ বৃদ্ধি পাবে কিন্তুক্ষ ব্যায়ও বৃদ্ধি পাবে আপনাৱ সম্পৰ্ক বিচ্ছেদ ঘটবে আপনি পাপাচাৱী হবেন এবং দেহেৱ ওজন বাড়ানোৱ দিকে ঝোক আছে। শুক্ৰেৰ মকৱে অবস্থান হেতু আপনি মিতব্যয়ী হবেন। আপনাৱ হৃদযন্ত্ৰে কিছু অসুবিধা দেখা দিতে পাৱে। আপনি পূর্ণ আনন্দ পাবেন না এবং আত্মসম্মানজ্ঞান সম্পন্ন, ৱাশভাৱী ও চিন্তক্ষাশীল হবেন।

#### শনি গ্রহের ক্ষপ্রভাবে

দ্বাদশ ও লগ্নপতি, শনি অষ্টমে অবস্থান হেতু শৈশবকালে অনেক সমস্যায় ভুগতে পাৱেন ও জীবনেৱ পৱবৰ্তী আৱাম উপভোগ কৱবেন। আপনাৱ জীবনসঙ্গী স্থিৱ মনস্ক ও বিপদেৱ দিনে আপনাৱ পাশে থাকবেন। বিপৱীত লিঙ্গের ক্ষপ্রতি আকর্ষন বোধ করেন। অনেক দুঃখ ভোগ করেন। শারীরিক সমস্যায় ভুগতে পারেন। সম্পত্তি অর্জনে বাধা ও বিপত্তির সম্মুখীন হবেন। মাঝে মধ্যে অপরের উপর নির্ভরশীল হয়ে পড়বেন। সম্পত্তি ও সন্তক্ষান সম্পৰ্কিত ব্যাপাৱে হতাশা ও সমস্যা দেখা দিতে পাৱে। পাৱিবাৱিক সুখ নাও পেতে পাৱেন। আপনি দ $\prime$  নিপুন, সহজে ৰাগ কৱেন, কৰ্কশভাষী জুয়ায় ও ঝুকি নেওয়াৱ জন্যে নিঃস্ব হয়ে যেতে পাৱেন। সম্পত্তি সংগ্ৰহে অনেক চেষ্টা চালাবেন। শনিৱ অবস্থান হেতু সুখে বাধা ওসম্পত্তি হাৱাতে পাৱেন।

## সাধারণ চরিত্রায়ন

শনি অষ্টম গৃহে থাকায় নির্দেশিত করে যে আপনার ভাল **Q**ধা থাকবে। আপনি দীর্ঘায়ু হবেন। ধন সম্পত্তির **Cি**ত হতে পাৱে। আপনাৱ অৰ্শ কোষ্ঠকাঠিন্য ৱোগ হতে পাৱে। অষ্টম ঘৱে শনি থাকায় ঝগড়া ও পদ ক্ষপ্ৰতিবাদ ক্ষপ্ৰবণতা অসুস্থতা এবং শাস্তি হতে পাৱে। আপনি অত্যন্তক্ষ চালাক। আপনাৱ মোটা হওয়াৱ ক্ষপ্ৰবণতা থাকবে। আপনাৱ চোখ  $\bf G$ তগ্ৰস্থ হতে পাৱে। আপনাৱ খাৱাপ অভ্যাস থাকতে পাৱে। আপনাকে নিজ কাজে সফলতাৱ জন্য অনেক বাধাৱ সম্মুখীন হতে হবে। নিজ পৱিবাৱেৱ ক্ষপ্ৰতিবাদেৱ সম্মুখীন হতে হবে। আপনি অসুখী হতে পাৱেন এবং আপনাৱ মতকাৱী ও সামাজিক ভাবে খাৱাপ থাকবে। আপনি পৈতৃক সম্পত্তি ও সন্তক্ষান হতে কিছটা অসুখী হতে পাৱেন। বৃশ্চিকে শনি থাকায় নিৰ্দেশিত যে আপনাৱ কুসঙ্গ হবে এবং বৈবাহিক সুখে কমতি থাকবে। আপনাৱ ৱাগী মেজাজ থাকবে। আপনি কঠোৱ মনেৱ ও লোভী। আপনাৱ দুৰ্ঘটনা গ্ৰন্থ হওয়াৱ ক্ষপ্ৰবনতা থাকবে। আপনাৱ পবিত্র গ্রন্থের বিশাল জ্ঞান থাকবে। আপনি দীর্ঘায়ু হবেন। আপনি চর্ম রোগ ভোগ করতে পারেন। আপনি অলস। শনিৱ কন্যায় অবস্থান *হে*তু আপনি সবল ও ৱাশভাৱী হবেন আপনি উচ্চশি**তিি** ধনবান এবং সুলেখক বা সুবক্তা হবেন। আপনি অন্যদেৱ সাহায্য কৱবেন এবং স্তিতধী ও বিজ্ঞান-অনুৱাগী হবেন।

### রাহু গ্রহের ক্ষপ্রভাবে

ৱাহুৱ সপ্তমে অবস্থান নিৰ্দেশ কৱে যে আপনি অনেক দেশে ঘুৱবেন। স্বামী বা স্ত্ৰী অসুস্থ থাকবে এবং বিচ্ছেদেৱ সম্ভাবনা আছে। যৌথ ব্যবসায়  $\bf O$ ত হতে পাৱে। বদসঙ্গে পৱে আপনাৱ সুখ্যাতি নষ্ট হতে পাৱে। আপনি খুব কথা বলবেন। মূত্ৰনালীৱ কষ্টে আপনি ভুগতে পাৱেন। মহিলাদেৱ দ্বাৱা সম্পত্তি লোকসান হতে পাৱে। আপনি ভাল চৰিত্ৰেৰ। আপনি অমোদেৰ জন্য ক্ষপ্ৰচুৰ খৰচ কৰতে পাৰেন। সামাজিক সম্মান এবং শ্ৰদ্ধাৰ ( $\emph{O}$ ত্ৰ কিছুটা দুৰ্বলতা এবং ঘাটতি থাকবে। বিবাহিত জীবনে আপনি অশান্তিক্ষ এবং অস্বাচ্ছন্দ্য অনুভব কৱবেন। আপনি সমস্যায় ভুগতে পাৱেন। মাঝে মধ্যে ভ্ৰমণে আপনাৱ অসবৰ্ণ বিবাহ কৱতে পাৱেন। স্বাস্থ্য ও সজীবতাৱ ব্যাপাৱে আপনি সমস্যায় ভূগবেন। আপনি বাজে এবং লম্পট ব্যক্তিৱ সাহচর্য উপভোগ কৱবেন।

### কেতৃ গ্রহের ক্ষপ্রভাবে

কেতু ক্ষপ্ৰথম স্থানে থাকায় আপনি ধৰ্মতত্ত্বে এবং মহাশক্তিতে বিশ্বাসী। আপনি ধাৰ্মিক। শাৱিৱীক কষ্ট ভোগ কৱতে পাৱেন। বেশভূষায় পৱিচ্ছন্ন। আপনাৱ গালেৱ হাড় দুটি ক্ষপ্ৰকট এবং গাল দুটি চাপা। অসৎ সঙ্গেৱ জন্য সম্মানহানি হবে। আপনাৱ মতি অস্থিৱ। আপনি সৰ্বদাই চিন্তিক্ষত এবং উদ্বেগপূৰ্ণ। কিছুটা ভীতু কেতুৱ ক্ষপ্ৰভাবে যশ এবং সম্মান লাভে বাধা আসবে, শাৱিৱীক সমস্যায় এবং হতাশায় ভুগবেন। আপনাৱ ভাল এবং সৎ বন্ধুৱ অভাব হবে। শৈশবে স্বাস্থ্য ভাল যাবে না। পেটের ব্যাথায় ভূগবেন।

বৰ্ষ ২০১১ ২০১২ Sample

বৰ্ষফল

![](_page_18_Picture_74.jpeg)

জন্ম লগ্ন চক্ৰ

![](_page_18_Figure_4.jpeg)

![](_page_18_Figure_5.jpeg)

![](_page_18_Figure_6.jpeg)

TRIPLE-S SOFTWARE<br>Phone no.-91-11-27940403 E-mail:horosoft@yahoo.com,Website-www.horosoft.net

০২/০৬/২০১১—০৩/০৭/২০১১ আপনার চন্দ্র বর্ষদশা এবং বর্ষলগ্নে চন্দ্ৰ একাদশ স্থানে অবস্থিত বন্ধুবান্ধবেৱা আপনাকে সাহায্য কৱবে। এই সময় আশা ওআকাঙ্খাৱ সাৰ্থক ৰূপ দান হবে। কোনও লাভজনক কাজে যুক্ত হতে পাৱেন। দূৱবৰ্ত্তী স্থানে ভ্ৰমণ দেখা যায়। বিপৱীত লিঙ্গেৱ কাছে খুব জনক্ষিপ্ৰয় হবেন। সৰ্বমোট ভাল ফল হবে।

রবি দ্বাদশ স্থানে অবস্থিত হঠাৎ কৱে কিছু কৱে বসবেন না। সিদ্ধান্তক্ষ নেবাৱ আগে সময় নিন। ভুল সিদ্ধান্তেক্ষৰ জন্য খেসাৱত দিতে হতে পাৱে। অক্ষপ্ৰয়োজনীয় খৱচা কৱবেন। ব্যবসা সংক্ৰান্তক্ষ ব্যাপাৱে কোন খাৱাপ খবৱ থাকতে পাৱে। বিৱাট Fিতৱ আশঙ্কা আছে। স্বাস্থ্যের ব্যাপারে যত্ন নিতে হবে। বন্ধু এবং ক্ষপ্রতিবেশীদের সঙ্গে সুসম্পর্ক ৱাখবেন কাৱণ তাদের সঙ্গে সম্পৰ্ক খাৱাপ হবাৱ সম্ভাবনা আছে। ধাৱনাৱ বশবৰ্ত্তী হয়ে কিছু কৱবেন না তাতে ক্ষপ্ৰভুত অৰ্থকৱী Fিত স্বীকাৱ কৱতে হতে পাৱে।

১৫/০৫/২০১১—০২/০৬/২০১১ আপনার রবি বর্ষদশা এবং বর্ষলগ্নে

ক্ষপ্ৰতি আন্তক্ষৱিক থাকবে। ব্যাবসায়িক ভ্ৰমণ হতে পাৱে।

১৫/০৩/২০১১-১৫/০৫/২০১১ আপনার শুক্র বর্ষদশা এবং বর্ষলগ্নে শুক্ৰ দশম স্থানে অবস্থিত

কেতু ষষ্ঠ স্থানে অবস্থিত আপনি ব্যবসা বানিজ্যের (Fিত্র খুবই ভাল করবেন। যদি চাকৱী করেন তাহলে চাকৱীর পরিস্থিতি উন্নত হবে। ব্যবসায় বৃদ্ধি একটা স্থান নেবে। আপনাৱ সম্মান অবশ্যই বৃদ্ধি পাবে। এই সময় আপনি সব দিক থেকে সম্মান পাবেন। পৱিবাৱেৱ ব্যক্তিদেৱ কাছ থেকে আন্তক্ষৱিকতা পাবেন। আপনাৱ বিৱোধীদেৱ আপনাৱ সম্মুখীন হওযাৱ সাহস থাকবে না। অযাচিত ভ্ৰমণ ভাল ফল দেবে। আপনাৱ শৱীৱ ভাল যাবে। এই সময়টা আপনাৱ খুবই ভাল সময়। যে কোন পদৰ্দেপে আপনাৰ ভাগ্য সুক্ষ্প্ৰসন্ন।

আপনাৱ কাজেৱ জায়াগায় দারুণ সাফল্য অর্জন কৱবেন। মর্যাদা এবং শ্রদ্ধা যথেষ্ট পৱিমানে বৃদ্ধি পাবে। এই সময়ে যে কোনও বিরুদ্ধ পৱিস্থিতিৱ মোকাবিলা কৱতে পাৱেন। আপনাৱ ব্যবসায়িক যোগযোগ অবশ্যই বৃদ্ধি পাবে এবং যত সময় যাবে আপনি এগিয়ে চলবেন এবং বিলাসবস্তুৱ পিছনে ব্যয় কৱবেন। পৱিবাৱেৱ সদস্যৱা আপনাৱ

২২/০২/২০১১- ১৫/০৩/২০১১ আপনার কেতু বর্ষদশা এবং বর্ষলগ্নে

০১/০১/২০১১- ২২/০২/২০১১ আপনার বুধ বর্ষদশা এবং বর্ষলগ্নে

বুধ একাদশ স্থানে অবস্থিত লম্বা দূৱত্বেৱ ভ্ৰমন হতে পাৱে। বন্ধু বান্ধবেৱ সাহায্য কৱবে। ব্যাবসা বানিজ্যের উন্নতি কৱাৱ জন্য যথেষ্ট সুযোগ পাবেন। আশা আকঙ্খাৱ ও পুৱণ হবে। নিকট বন্ধুৱা ভাইদেৱ ব্যাপাৱে সুসংবাদ পাবেন। পৱিণয়েৱ ব্যাপাৱে এই সময় যথেষ্ট উৎসাহ ব্যাঞ্জক। সৰ্বমোট এই সময়ে আপনাৱ উন্নতিই হবে। এই সময়েৱ সদব্যবহাৱ করুন। বহু নতুন বন্ধুত্বের সম্পর্ক স্থাপন করবেন।

বর্ষলগ্নে আপনার মন্তরস্থান ৯ ঘরে অবস্তিত এই সময় আপনি বহু ভ্ৰমন কৱতে পাৱেন। অৰ্থিক দিক দিয়ে আপনাৱ সময় ভাল এবং আপনি উন্নতি কৱবেন। সম্ভক্ষান এবং স্বামী বা স্ত্ৰীৱ কাছ থেকে সুখ পাবেন। উপৱতলাৱ কাছ থেকে আপনি ক্ষপ্ৰশংসিত এবং সম্মান পাবেন।

![](_page_19_Picture_12.jpeg)

০৪/১১/২০১১--০১/০১/২০১২ আপনার শনি বর্ষদশা এবং বর্ষলগ্নে শনি নবম স্থানে অবস্থিত এই সময় আপনি খুবই সুখী হবেন। আপনি পৱিশ্ৰমেৱ মাধ্যমে সুফল পেতে শুরু কৱবেন। পিতামাতা, গুরুজন এবং সৱকাৱী দপ্তৱেৱ সঙ্গে সুসম্পৰ্ক উপভোগ কৱবেন। দুৱভ্ৰমণ ফলক্ষ্প্ৰসু হবে। আপনাৱ কাজে কৰ্মে বন্ধু এবং সঙ্গীদেৱ সহয়তা পাবেন। আপনাৱ মন আধ্যাত্মিকতা বা জীবনেৱ উচ্চমাৰ্গেৱ দৰ্শনেৱ দিকে ঝুঁকবে। কৰ্ম েত্ৰ পৱিবৰ্তিন হওয়াৱ অথবা নতুন ব্যবসা কৰাৰ সুযোগ ৱয়েছে। বিৰোধীৱা আপনাৰ কোন তি কৰতে পাৰবে না। ছোটখাট শাৱীৱিক অসুখ হতে পাৱে।

১৭/০৯/২০১১—০৪/১১/২০১১ আপনার বৃহস্পতি বর্ষদশা এবং বর্ষলগ্নে বহস্পতিতৃতীয় স্থানে অবস্থিত আপনাৱ কাজকৰ্ম দাপটপূৰ্ণ এবং আপনি তা থেকে শ্ৰদ্ধা অৰ্জন কৱেন। আপনাৱ আত্ম বিশ্বাস চমৎকাৱ। সামাজিক পৰিধি বিস্ত্ৰত। স্বল্প দৰত্বেৰ ভ্ৰমণে লাভ আছে। পৰিবাৰেৰ ভালৰ জন্য কিছ কৰাৰ ইচ্ছা থাকবে। বিবাহিত হলে বৈবাহিক সুখ থাকবে। আপনাৱ অংশীদাৱ বা সঙ্গীৱ সঙ্গে তাল মিলিয়ে চলবেন। কোন বয়স্ক ব্যক্তিদেৱ সহযোগিতা পাবেন। অল্পস্থল্ল শাৰীৱিক সমস্যা হতে পাৱে।

২৪/০৭/২০১১-১৭/০৯/২০১১ আপনার রাহু বর্ষদশা এবং বর্ষলগ্নে রাহু দ্বাদশ স্থানে অবস্থিত এই সময় আপনি চাকৱী বা বাড়ী পৱিবৰ্তন কৱতে পাৱেন। ক্ষপ্ৰচুৱ ব্যয় আপনাকে বিমৰ্ষ কৱবে। নিজেৱ ক্লান্তিক্ষকৰ এবং অফলক্ষপ্ৰস হবে। লোকেদেৱ সঙ্গে কলহ হতে পাৱে। ভ্ৰমণ আপনাৱ প পাৱিবাৱিক ব্যক্তিদেৱ ভাব উদাসীন হবে। আপনাৱ শত্ৰুৱা তি কৱাৱ চেষ্টা কৱবে। গুপ্তভাবে কোন কিছু কৱাৱ ক্ষ্প্ৰবণতাকে খাৱিজ কৱতে হবে।দুষ্টু বন্ধুদেৱ থেকে সাবধানে থাকুন নতুবা তাদেৱ জন্যআপনাৱ সম্মানহানি হবে। পৱিবাৱেৱ লোকেদেৱ শাৱীৱিক অসুস্থতা আপনাকে বিমৰ্ষ কৱাৱ আৱেকটি কাৱণ। কোন ভ্ৰমণেৱ চেষ্টা কৱবেন না।

০৩/০৭/২০১১- ২৪/০৭/২০১১ আপনার মঙ্গল বর্ষদশা এবং বর্ষলগ্নে মঙ্গল দ্বাদশ স্থানে অবস্থিত ক্ষ্প্ৰচুৱ বিঘ্নেৱ সম্মুখীন হবেন এবং সেই কাৱনে কষ্ট পাবেন এবং আপনাৱ ঔদ্ধত্যেৱ জন্য অবস্থাৱ দুৰ্বিপাকে পড়তে পাৱেন। আপনাৱ শাৱীৱিক সমস্যা হতে পাৱে। আপনাৱ খৱচ বেডে যেতে পাৱে। আপনাৱ স্বামী বা স্ত্ৰীৱ শৱীৱেৰ কিছ উন্নতি হতে পাৱেকিন্তুক্ষ তা কিছুটা সময় নিতে পাৱে পুৱোপুৱি সেৱে না ওঠা পৰ্যন্তক্ষ৷ আপনাৱ মানসিক শান্তিক্ষ কিছটা বিঘ্নিত হবে।

![](_page_20_Picture_5.jpeg)